# Mark Rauterkus presents to Ohio U Marketing Students

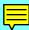

#### **Overview Outline**

- Mark, the SSS, the past, the available resources
- The internet opportunity for communication
- Observations from the Real World
- The Umbrella Organization Example
- The Sports Dorm A Demo
- The Pathway of Progress
- The Projects for You!

#### **Handouts**

- SSS Catalog
- Sample Books
- Village Compass Bundle product sheet
- Questions / Feedback -- need e-mail address

#### **Show of hands**

- All who have built home pages
- Athletes
- Bottom-up
- E-mail folks at home e-mail friends

# **Opening Questions**

• Interactive Medium Anyway

#### **Mark Rauterkus**

- Journalism student
- Swim coach
- The challenge of 200 kids >8th grade
- Computer sales experience
- Bootstrap
- Team Builder Idea person

#### The SSS

- Technical books (limited markets guaranteed sales)
- General interest books (not sure you can sell 10 books)
- Experiments in progress
  - Volleyball magazine
  - swimming, fitness, etc.
  - re-sell other titles from other publishers
  - work with other publishers
  - clinic speaker with book give-a-way
  - literacy events
  - book-trade sales reps

### The SSS (cont.)

- Too much for one person
  - A whole industry in-house
    - idea, discover, uncover
    - · contract, edit, design
    - print, bind, finish, ship to warehouse
    - market, sell, 1-800, cc, ship, collect
  - Others:
    - agents
    - author 1 book per year
    - sell to 10 states

#### The SSS (cont.)

- design
- manufacture 1 aspect
- SSS:
  - 40 books in 2 years
  - ave. 1 book per month
  - average SSS cost = \$3,000 vs. \$30,000
- Sticking points:
- One snag trips a whole project!
- One needs a cash-cow or other job.
- A lack of leadership exists among publisher (among other groups too)

#### The Charm of the Internet

- Shipped books to CAL customers, \$160.
- Bundle and pack the books
- Interactive books customized with your name
- Freshen books with time standards, dates, etc.
- Interact further with other customers, author, regional interests

#### **Charm with SSS and Net**

- Kona download
- MDG's Total digital mode one day sales hit \$11,000

# The next SSS Title = The Cash Cow = The Sports Dorm

- 20-million pay \$20 to get this book
- One chapter is about you
- One chapter late in the book is about all of your friends/contacts/sports associates
- A chapter about the places you go
- A chapter about the words you use

# The next SSS Title = The Cash Cow = The Sports Dorm (cont.)

- A chapter about the events and dates you need for your date book
- A chapter about the decisions your make (ethics, sportsmanship)
- A chapter about the issues of today news scoop - in-depth questions
- A place to for you to play between events

#### **Awesome Offer**

- \$20 per year, pay now and get 19 years free!
  - Must be kept up to date no bounced mail
  - Now: Free Changes
  - Later: Free Changes with purchase
  - Later: Changes reduce your subscription

# **Two-step sales**

- \$10 on way out 1-900 call
- \$10 on way in

### **Grand plan**

- Loss leader concept
- sales of knowledge products
- sales of logo products
- sales of extra services
- sales of server software and VAR bundles
- new book on cd know it all.
- specific events
- specific advertising opportunities
- specific partnerships

### Market Cap is huge -

- Such a position.
- Netscape
- Olympics

### **Marketing Partners**

- 600 sales and this project soars 10,000 leads
- T&F News -
- Room for larger players too
- So outlandish that others won't try
- So cut-throat that others couldn't maintain
- Compelling reasons to keep up
- Marketing program begins in the summer?
  - \$2,000 per organization
  - Full refund policy

#### **VAR**

- Supported package of hardware, software
- Training and installation every 6 months
- Office touch-screen display
- Turn-key program from resources to net connection
- Cost is \$15,000 start-up + monthly \$1,000
- Jan 1997 start-up
- 300 expected in first 2 years

## **Open Standard**

- Time delay
- Not hooked into SSS listings so easily

#### **The Tour**

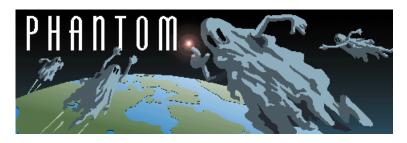

| Enter some key words to search by:                                                                                                    |                                                                  |
|----------------------------------------------------------------------------------------------------|------------------------------------------------------------------|
| Find pages with all of these words and return                                                                                                    | 10 results.                                                      |
| Select session for search (select none for all sessions):                                                                                                    |                                                                  |
| <ul> <li>The Sports Dorms Web Boards Only</li> <li>Stadium Server &amp; Sandlot Server Network</li> <li>The Simulcast Support Syndicate Mirrors Only</li> </ul> |                                                                  |
|                                                                                                    | ☐ Detailed Results ☐ Search Phonetically ☐ Begins With Searching |
|                                                                                                    | What's New: O Past Day O Past Week O Past Month O Last Update    |
|                                                                                                    | Search for key words found only in:  URLs  Headers               |
|                                                                                                    | Search                                                           |

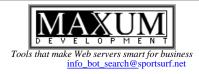

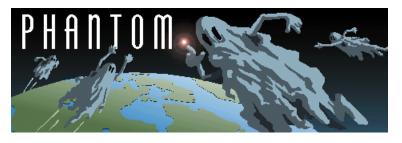

Rugby Rainouts

Searching for "What's New Past Month" found 0 pages.

Search Agents

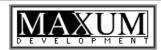

Tools that make Web servers smart for business info@maxum.com

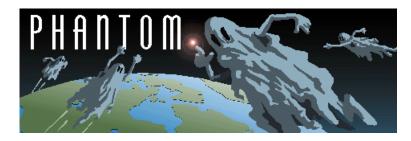

#### **Agents**

| This agent will find new and modified pages during the past week in addition to the following words: Hi                        |  |
|----------------------------------------------------------------------------------------------------|--|
| Schedule this agent for 1 every:                                                                                               |  |
| $\square$ Sunday $\square$ Monday $\square$ Tuesday $\square$ Wednesday $\square$ Thursday $\square$ Friday $\square$ Saturday |  |
| Send the results to the email address:  Subject of email message:                                                              |  |
| Include the list of sessions:                                                                                                  |  |
| Password for agent access:                                                                                                    |  |
| New Agent List Agent                                                                                                    |  |
| Search                                                                                                    |  |

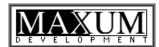

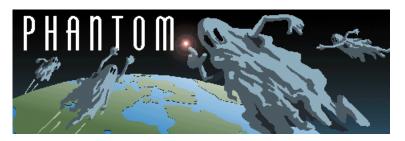

No agents found for the email address "mark@sporsurf.net"

#### **Agents**

email Parameters Subject Schedule Delete

Search

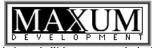

Tools that make Web servers smart for business info bot search@sportsurf.net

# Fresh Spam

Page 1 of 1

Subject: Mactivity Introduction

Sent: 2/2/97 10:11 PM Received: 2/3/97 10:23 AM

From: Paul Kent, paul@mactivity.com

Reply-To: macworl d@bl ueworl d. com
To: macworl d@bl ueworl d. com

I've seen a few posts go that mention our conference so I thought I'd take this opportunity to tell you about Mactivity and what we have planned for Chicago this spring, and Santa Clara this summer.

Mactivity is a conference and tradeshow that focuses on Macintosh applications on the Internet and Mac networking and connectivity issues. We've been holding the conference in Silicon Valley since 1991 and the past few years we've held a Boston event. This spring (April 3-4) will be our first Chicago conference. Our educational agendas are very strong technically and this is the core that we've built the conference on. Our tradeshow component is considerably smaller than Macworld, however because we are so focused on the internet and networking segments of the Mac market the tradeshow offers an excellent representation of vendors making internet and networking products. Additionally, the tradeshow typically features more engineering oriented booth people who are ready to answer the more complicated questions that our attendees bring.

The Chicago conference focuses on Macintosh Web development skills and intranet design. There are around 36 conference sessions and we anticipate 30 web development tool vendors to participate. The conference is co-sponsored by Apple, Microsoft, Adobe, and Claris - each of whom will be giving presentations on their latest Mac interent offerings. The remainder of the conference features speakers from around the Mac industry offering impartial training on a variety of Mac internet and web development topics.

Our Silicon Valley event, to be held June 15-20, is our largest conference. We will feature a full web development conference (around 40 sessions) and a full intranet/networking conference (around 50 sessions), as well as a tradeshow featuring around 125 exhibitors. Over 500 conference attendees and 8000+ exhibit attendees will participate. We've recently signed on Marc Andreesen of Netscape as one of the keynotes. We will offer some special training on both the Tempo and Rhapsody releases of the Mac OS to keep our attendees up to date on Apple's OS transitioning strategy.

Bookmark http://www.mactivity.com for up-to-date information. Feel free to email me as well!

Regards,

Paul Kent President Mactivity, Inc.

```
> From: "Jason McKenzie" <jamm@melbourne.net>
> To: "Macworld Talk" <macworld@blueworld.com>
> Subject: A more meaningful subject header
> Date: Mon, 3 Feb 1997 11:00:40 +1100
> Someone said:
> I which MacWorld would add Chicago to it's tour! -chuck
> Someone else said:
>> How about Mactivity? It will happen this spring in Chicago.
   *please* tell me about mactivity....
>
   is it big?
   I'm thinking of travelling to the us soon when is the chicago
>
   mactivity being held?
>
   your spring is our autumn(fall) so it can't be to far away.
>
>
   cheers,
>
  Jason
  <j amm@mel bourne. net>
```

Subi ect: The Kleinman Report 2/3/97

Sent: 2/2/97 1:26 PM Recei ved: 2/3/97 12:06 AM

Geoffrey Kleinman, geoff@kleinman.com From:

report@kleinman.com  $T_{\Omega}$ 

\_The Kleinman Report\_ \_a quality online information provider\_

In This Week's Report:

\*\*\*Yahoo for Women!

\*\*\*What Ever Happend To...

\*\*\*Off the Beaten Path

URLs in this issue:

Beatrice's Web Guide: http://www.bguide.com/

Obsolete Computer Museum:

http://www.ncsc.dni.us/fun/user/tcc/cmuseum/cmuseum.htm

Page at Pooh Corner: http://www.public.iastate.edu/~jmilne/pooh.html

#### \*\*\*Yahoo for Women!\*\*\*

This week Women's Wire and Yahoo! launched a new site completely devoted to information of interest to women. The site, Beatrice's Web Guide, is an example of the next step in searching the web. With an ever increasing number of Web sites, trying to find anything useful in a search engine is becoming more and more challenging. The answer to this a web guide. Rather than plowing through a long list of sites to find the best one, Beatrice's Web Guide gives only the best sites in any given category, saving you the trouble and time of sifting through a pile of lame links. Check it out! Beatrice's Web Guide: http://www.bguide.com/

#### \*\*\*What Ever Happened to...\*\*\*

Back in 1984, my parents bought me my first computer (Thanks, Mom & Dad). It was one of the first Macintosh's that Apple made: the MAC128K. Now, 13 years later, that 128 is sitting in a dusty corner of one of our storage closets. This week I decided to take a walk down the computer memory lane without having to endure the layers of dust which have accumulated on the old machine! I took this nostalgic trip online at the Obsolete Computer Museum. This site is a blast for anyone who's ever replaced an old computer. Obsolete Computer Museum:

http://www.ncsc.dni.us/fun/user/tcc/cmuseum/cmuseum.htm

#### \*\*\*Off the Beaten Path\*\*\*

I figured that while I was taking a trip down memory lane this week, I would follow a side road off the beaten path to a charming little site devoted to one of my favorite childhood stories: Winnie the Pooh. The Page at Pooh Corner is a site you'd never see if you weren't looking for it. It's a great look into the world of Winnie the Pooh with information and stories about the inspiration for the story as well as pictures of the real Pooh Corner. Be sure to check out the extensive collection of links to other Pooh sites and re-experience one of the world's best children's stories. Page at Pooh Corner: http://www.public.iastate.edu/~jmilne/pooh.html

Best Regards,

Geoff

Back Issue of The Kleinman Report Can Be Found at:

http://www.kleinman.com/kreport/back.html

Search the Back issues at:

http://www.kleinman.com/search.html

Please direct your questions, comments, or subscription requests, and site submissions to geoff@kleinman.com

Copyright 1997 by Geoffrey & Heather Kleinman. All Rights Reserved.

Geoffrey Kleinman Editor, The Kleinman Report

geoff@kleinman.com

http://www.kleinman.com

Subject: Compelling Message 2/3/97 11:30 AM Sent: 2/3/97 10:23 AM Recei ved: From: kkfree@surf-ici.com Morai s@qbc. clic. net To: >>Dear Networker : \*\*\*\*\*\* NO OBLIGATION \*\*\*\*\*\* >>If you receive information on this program from another source be sure >>the information is the same as below. >>I have been in contact with someone who is #2 in the organization. The >>company is only holding 5,000 reps to whom they will disclose all >>relevant information. NO claims have been make by the company in regards >>to prices or any other details. This is the only app right now. I will >>send in your information to Jean as I receive it. The company is only >>excepting the first 5,000 apps it receives. These 5,000 people will get >>notified of all new developments. They will hand it down to their >>perspective downlines. If you have any questions please Email me at trosentr@mts.net Also for more information you can check out >>http://www.mts.net/~trosentr/satcom.htm This page will be updated as >>credible information is received. >>Thanks >>Tim Rosentreter >>Dear Fellow Networkmarketer: >>  $>>\!\! I$  wanted to let you know that the biggest launch in network marketing  $>\!\! >\!\! history$  is going to take place in March, yet as of January 1st less than >>10 people in America knew about it. >>The technology which will be introduced by this publicly traded company >>will radically change the communications industry as we know it. Not >>only will this new technology be better than what we are currently using >>it will save the average consumer about 50% of what is now being paid >>for these services. The new technology deals with satellites, cell >>phones, the Internet, pagers, etc.., and the company has already >>obtained a process patent. Computer models run on the forecasted growth >>of this new company are completely vertical with market demand at 85 to >>90%. >> >>During the first 5 weeks of launch, the company is only accepting 5,000 >>applications, which will be numbered control documents. Therefore, we >>are now notifying network marketers who understand the magnitude of >>being in on the front-end of a launch in new technology. >>If you are even remotely interested in knowing the specifics of this on >>the launch date, you must call me NOW to get your name on the list of >>those to be contacted. There will only be 5,000 applications during >>this initial period, so please tell your friends who are network >>marketers and begin building your organization now. >>There is absolutely no obligation but you must be on the contact list or >>you will be left out of the information loop on the biggest thing to >>ever hit network marketing. Email me ( ATTN: Ron Klein )if you would like your name placed on the information list or fax back this letter with the following completed information: >>Contact: Ron Klein / Tim\_Rosentreter Tel #: (204)\_268-4270\_\_ >>E-Mail Address: trosentr@mts.net\_\_ Fax #: (204) 268-4510\_\_ >> >>- -**\\_\_\_\_** >>Name: \_\_ >>Tel #: Fax #: \_\_\_\_\_ >> >>Address: >> >> >>E-Mail Address: \_\_\_\_\_

Position = Ronald Klein

Subject: Your Site can be Buzzing by tomorrow! Sent: 2/3/97 3:53 AM

Received: 2/3/97 10:23 AM

 $From: \hspace{1cm} staff, \hspace{1cm} support@strutyourstuff.\hspace{0.1cm} com$ 

To: you@strut.strutyourstuff.com

Our research indicates the following material is of interest to you. If you prefer not to be on this mailing list, please let us know, and you will be promptly removed.

"Strut Your Stuff!"

1001 FREE Places to Promote Your Site http://www.strutyourstuff.com

## The Pathway

- Now Great Idea
  - Team of 100 insiders for content
  - Business Administration is lacking Plans are lacking
- Next Start the motor
  - Business Admin
    - Stock
    - Investors
    - Team building
    - Partnerships
  - Content

## The Pathway

(cont.

- Archive existing sites
- Olympic Hype and start-up lists
- CD-ROM for SSS titles
- Free White Pages of Sports
- Database content
  - Places
  - People
  - Terms
  - Sportsmanship
- Soon Ramp up

# The Pathway (

- Business Admin
  - Marketing Partners
  - VAR meeting
- Customers pay to enter

# Lay of the Land on the internet - Insights

- Limerick Guy
- Bottom-Up! NOT Top-Down
- HTML on the FLY! NOT static pages.
- Specialty markets -- Internet Atomizes.
- Sports is small business!
  - ESPN could care less. Or could join.
  - Real Time Sports Tickers are here already.
  - Paul Allen \$ lurks (MR fears prior)
  - Not a clue!
- AOL Greenhouse :(

# Lay of the Land on the internet - Insights 1.)

(cont.)

- One large risk = overheating!
- Redundancy is GREAT!
- Dog Years for Time --!!!!
  - Call backs
  - Partnership formations
  - Wild scramble frenzy
- Hip Deep Rule! --> Total Immersion Rule
- No internet experts -- so they say.
- On-line guest books and subscription services are a turn-off
  - The SSS plan calls for a 30-90 minute off-line personal inventory of self-discovery for the interactive bio generator.

# Lay of the Land on the internet - Insights (

- An exercise in goal setting, being happy, personal excellence
- Archives of content
- Seminars You mean people pay you to come and speak!
  - Registration, content generation, interaction from in person and on the net, volunteer status because we push frontiers!
  - This is the Super Bowl of Sports Technology. Would you pay \$300 to play a down in the big game?
- Winners, Net Software Companies
  - become one

## Don't Repeat These Mistakes

- The world beyond Athens is small too
- Accounting knowledge
- Available investments
- Employees -- ??
- Bite off more than one can chew

## Lucky to have done

- Writing skills can champion at times
- Spouse

# Idea: OU Email for LIFE for Alumni Office

- mark\_rauterkus@bsj.ohiou.net
- mrauterkus@grad.82.ohiou.net

## Idea: University Press Division for Sports Content

**News: The SSS is for Sale** 

# News: The SportSurf.Net is opening "Reading Groups"

- Get email POP account or alias
- Get the book from order center
- Get the CHAT sessions
- Get a Forum / WWW board for summary
- Get a Majordomo mailing list
- Get a personal www page for background/introduction to group members
- Pay 2x the book's cover price
- Get moderator / leadership
- Get expert author access
- Get a sorta self-paced program

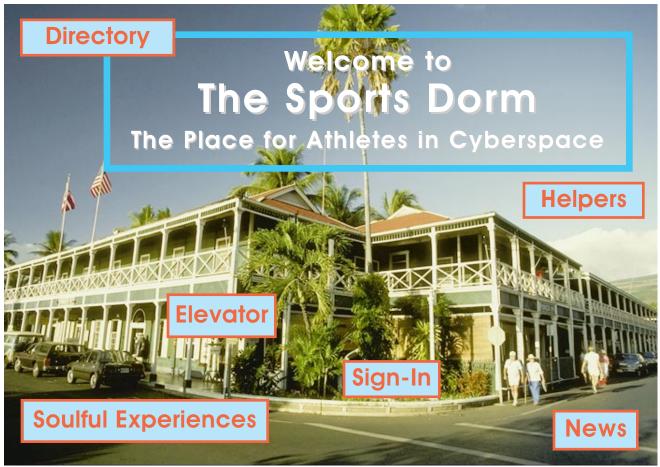

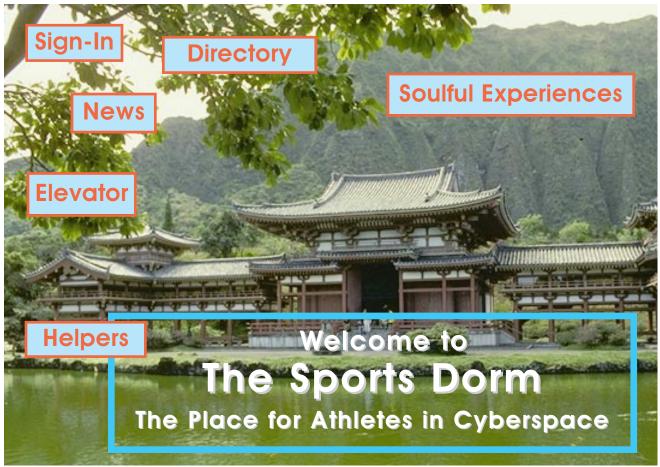

Sign-In

**Directory** 

News

**Elevator** 

**Soulful Experiences** 

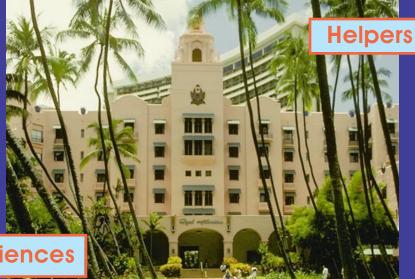

The Sports Dorm

The Place for Athletes in Cyberspace

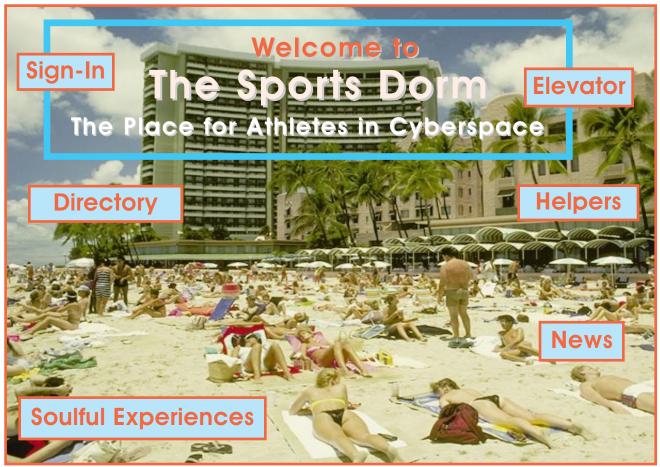

### Sign-In

Special Guests - Meet the **Author/Experts** Welcome **User Tips** Responsible Surfin Marketing Partners **Gift Shop & Souvenirs Chat Rooms** Letters: Speak your peace

### Welcome

Glad to see you

Big Brother / Big Sister

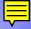

#### **User Tips**

Most people do this Suggestions Testimonials

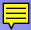

#### **Responsible Surfing**

Netiquette

Dorm Rules / Code of Conduct

Specific Breaches

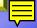

#### **Marketing Partners**

Business Opportunities
Statistics
Case Studies

#### **Gift Shop & Souvenirs**

Intelligence Products
Logo Merchandise
Specialty Items

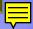

## News

Sports Reader/Weeder
Submit News
Media Relations
Roundtable
News Archives
New Products & Services

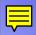

#### **Media Relations**

Professional Journalists
Advice
Broadcasting
Speaking

#### Roundtable

**Views & Opinion Outlook - Predictions Dorm Developments Expose Slice-of-live Vignettes** Historical/nostalgic Interview/profile

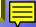

Sports Psychology & Philosophy
Rehab & Injury
Religon
Literacy, Studies, Trivia
Careers & Sponsorships
Recruiting and College Sports
Training Table - Nutrition - Aids
Golden Cog Awards Program

Givers and Taker Sorry Sports

Ethics

Art

Cyberpunks

Power & Muscle

**Travel** 

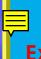

Soulful

Experiences

## Sports Psychology & Philosophy

Training Logs, The Treasure Within
In the Groove
Performance in the 5th Dimension
Male, Female and Humanity
Enjoyment Inventory Assessments
Zen

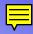

### Religon

Fellowship of Christian Athletes
Eastern vs Western
Holiday Meanings
Temple, Chapel, Worship
The Call to Community

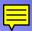

#### Literacy, Studies, Trivia

Sports Math
Sports Trivia
A is for Athlete = Multi-Lingual

## Welcome People

A Directory of Sports Individuals for The Sports Dorm

| Passcodes:                                  |  |
|---------------------------------------------|--|
| Birthplace City:                            |  |
| Mother's Maiden Name:                       |  |
| Middle Name of Sibling or Life-long Friend: |  |
| To Published Data                           |  |
| To Un-Published Data                        |  |
| To FAQ                                      |  |
| To <u>Help</u>                              |  |
| Back To Directory                           |  |

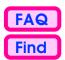

The People of Sports and Fitness

### **Input Your Information Here**

| Searchable and Visible Data Fields also in The White Pages               |                                         |           |  |  |
|--------------------------------------------------------------------------|-----------------------------------------|-----------|--|--|
| First Name Middle Name Last Name Prefix Suffix Prior Name 1 Prior Name 2 |                                         |           |  |  |
| New Searchable a                                                         | nd Visible Data Fields for the People D | Directory |  |  |
| Preferred Name                                                           |                                         |           |  |  |
| gender                                                                   |                                         |           |  |  |
| Nickname                                                                 |                                         |           |  |  |
| 2nd Nickname                                                             |                                         |           |  |  |
| 3rd Nickname                                                             |                                         |           |  |  |
| e-mail address                                                           |                                         |           |  |  |
| alternative e-mail address                                               |                                         |           |  |  |
| frequency of net use                                                     |                                         |           |  |  |
| Dorm Fan Mail Box                                                        |                                         |           |  |  |
| Opening e-mail                                                           |                                         |           |  |  |
| Home Page URL                                                            |                                         |           |  |  |
| Workplace URL                                                            |                                         |           |  |  |
| Team URL                                                                 |                                         |           |  |  |
| Favorite Sport URL                                                       |                                         |           |  |  |
|                                                                          |                                         |           |  |  |

**Continue Forward** 

Edit

**Exit - Directory Home** 

Go Back

Clear

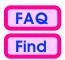

Exit - Directory Home

### The People of Sports and Fitness

| Favorite Activities and Favorite Sports as listed in The Wh                                                                                                    | ite Pages include: (not visib                | le)          |
|----------------------------------------------------------------------------------------------------|----------------------------------------------|--------------|
|                                                                                                    |                                              | <u>0</u><br> |
| What are your <b>Sports</b> (and/or activities) interests? Sho<br>and <b>Tertiary</b> interests. Input up to 5 sporting activities<br>permitted. What are your <b>Role</b> (s) (up to 3) for each spo<br><b>Primary</b> Sports and Activities | per group. Blank fields are orting activity? |              |
|                                                                                                    |                                              |              |
| Secondary                                                                                                    |                                              |              |
|                                                                                                    |                                              |              |
| Tertiary                                                                                                    |                                              |              |
|                                                                                                    |                                              |              |

Go Back

**Continue Forward** 

Edit

Clear

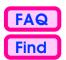

### The People of Sports and Fitness

## **Address** Home Address **Home Street Address Address Continued** City State or Province Zip Code or Postal Code Country Student and/or Secondary Address Student Street Address **Address Continued** City State or Province Zip Code or Postal Code Country When and Where periods of student residence Global Positioning home global positioning student global positioning

Clear Go Back Continue Forward Edit Exit - Directory Home

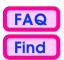

The People of Sports and Fitness

| Telephone                                                                                                    |                                                       |  |  |  |
|----------------------------------------------------------------------------------------------------|-------------------------------------------------------|--|--|--|
| Area and Co<br>Home Country Pho<br>Home Phone Are                                                                           |                                                       |  |  |  |
| Best Phone  Voice Phone Preferre                                                                                            | e Number to Reach Me                                  |  |  |  |
| Home phone Work phone Fax Pager Mobile phone Team office phone Prime practice facility phone Second practice facility phone | rnet e-mail to fax gateway info file can be found at: |  |  |  |
| Secondary Reside student country code student directory phone student home phone student team phone                         | ence (Campus) Phone Numbers  student area code        |  |  |  |
|                                                                                                    |                                                       |  |  |  |

**Continue Forward** 

Edit

**Exit - Directory Home** 

Clear

Go Back

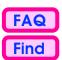

### The People of Sports and Fitness

|                                                                               | P                                   | hysic | al            |             |                                   |
|-------------------------------------------------------------------------------|-------------------------------------|-------|---------------|-------------|-----------------------------------|
| height<br>weight                                                              |                                     |       | metric height |             |                                   |
| ideal competition weight date of birth                                        |                                     |       | ideal metric  |             |                                   |
| growth notes                                                                  |                                     |       |               |             | Φ       Φ       Φ       Φ       Φ |
| dominant throw<br>dominant batting swing<br>dominant kid<br>dom<br>brain side | ging hand<br>king foot<br>inant eye |       |               |             |                                   |
| uniform size notes footwear size notes                                        |                                     |       |               | ф<br>Ф<br>Ф |                                   |

**Continue Forward** 

Edit

Exit - Directory Home

Clear

Go Back

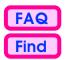

### The People of Sports and Fitness

## **More Physical**

| Strictly Able Body      |  |          |
|-------------------------|--|----------|
| Other Conditions Notes  |  |          |
|                         |  | 습        |
|                         |  |          |
|                         |  | _        |
|                         |  |          |
|                         |  |          |
|                         |  | _        |
|                         |  |          |
|                         |  |          |
|                         |  |          |
| Other Competition Notes |  |          |
|                         |  | <b>⊕</b> |
|                         |  |          |
|                         |  |          |
|                         |  | _        |
|                         |  | _        |
|                         |  |          |
|                         |  |          |
|                         |  |          |
|                         |  | -ō       |
|                         |  |          |

Clear Go Back Continue Forward Edit Exit - Directory Home

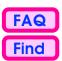

The People of Sports and Fitness

|                                                                                   | E        | mploy | m  | ent                                |          |         |
|-----------------------------------------------------------------------------------|----------|-------|----|------------------------------------|----------|---------|
| Oc                                                                                | cupation |       |    |                                    |          |         |
| Present Employer Present Position start date  Present Employer2 Present Position2 |          |       |    |                                    |          |         |
| start date Employment URLs                                                        |          |       |    |                                    | •        |         |
| Employers Plug                                                                    |          |       |    |                                    | <u></u>  |         |
| Employment Sports N                                                               | iotes    |       |    |                                    | <u>0</u> |         |
| Former Employment                                                                 | t .      |       | û· | Important Employs Future Employmen |          | <u></u> |
|                                                                                   |          |       | л  |                                    |          | <u></u> |

Clear Go Back Continue Forward Edit Exit - Directory Home

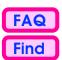

Exit - Directory Home

The People of Sports and Fitness

### **Schools You Attended**

| To make a button nea | dditional s<br>ar the botto |               | pages for you<br>e, "Create Add |            |                 |
|----------------------|-----------------------------|---------------|---------------------------------|------------|-----------------|
|                      |                             |               |                                 |            |                 |
| Scho                 | ool Name                    |               |                                 |            |                 |
| Scl                  | hool City                   |               |                                 |            |                 |
| Sch                  | ool Type                    |               |                                 |            |                 |
|                      | Mascot                      |               |                                 |            |                 |
|                      |                             |               |                                 |            |                 |
| Vas                  | irs of Attendan             |               |                                 |            |                 |
|                      | Graduation Not              |               |                                 |            |                 |
| Degrees              | oraduation Not              |               |                                 |            |                 |
|                      |                             |               |                                 |            |                 |
|                      | Field of Stud               | у             |                                 |            |                 |
| V C.                 | ahaal Ctataman              |               |                                 |            | <u></u>         |
| Your So              | chool Statemen              | T             |                                 |            |                 |
|                      |                             |               |                                 |            |                 |
|                      |                             |               |                                 |            |                 |
|                      |                             |               |                                 |            |                 |
|                      |                             |               |                                 |            |                 |
|                      |                             |               |                                 |            |                 |
|                      |                             |               |                                 |            | - V             |
| Create               | Additional                  | School Record | Schools - Go                    | Back Scho  | ools - Go Front |
|                      |                             |               | 00110013                        | Daoi, John |                 |
|                      |                             |               |                                 |            |                 |

**Continue Forward** 

Edit

Clear

Go Back

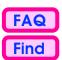

**Exit - Directory Home** 

The People of Sports and Fitness

# Favorite Schools Worth Mentioning (without attending as a student)

| •                                                                                                    |         |            |           |         |              |       |
|----------------------------------------------------------------------------------------------------|---------|------------|-----------|---------|--------------|-------|
| Directions: Enter each school into its own page. To make additional school record pages for yourself, just click the button near the bottom of the page, "Create Additional School Record." You may input 10 different schools. Include schools such as: places you've taught, family member schools, local schools of interest, possible future schools, etc. |         |            |           |         |              |       |
| Other Favorite School School City School Type Mascot                                                                                                    |         |            |           |         |              |       |
| Years of Assoc                                                                                                    |         |            |           |         |              |       |
| Other School State                                                                                                    | ment    |            |           |         |              |       |
| Create Addition                                                                                                    | nal Sch | ool Record | Schools - | Go Back | Schools - Go | Front |

**Continue Forward** 

Edit

Clear

Go Back

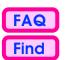

The People of Sports and Fitness

| Relatives Worth Mentioning                                                                                                    |                                                    |              |          |     |  |
|----------------------------------------------------------------------------------------------------|----------------------------------------------------|--------------|----------|-----|--|
| Directions: Enter each person into his or her own page.<br>To make additional entry pages for different people, just click the<br>button near the bottom of the page, "Create Additional Relative Record.<br>You may input 10 different people. |                                                    |              |          |     |  |
| Relative's Name<br>Relative's Role                                                                                                    |                                                    |              |          |     |  |
|                                                                                                    | Relatives year of birth<br>Relatives year of death |              |          |     |  |
| Notes and message about                                                                                                    | this relative:                                     |              |          |     |  |
|                                                                                                    |                                                    |              | <u></u>  |     |  |
|                                                                                                    |                                                    |              |          |     |  |
|                                                                                                    |                                                    |              |          |     |  |
|                                                                                                    |                                                    |              |          |     |  |
| Create Additional Pela                                                                                                    | tive Pecord Polet                                  | ivos Co Pook | D. L. II | 0.5 |  |

Create Additional Relative Record Relatives - Go Back Relatives - Go Front

Clear Go Back Continue Forward Edit Exit - Directory Home

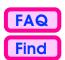

The People of Sports and Fitness

## **Favorites Worth Mentioning**

Directions: Enter each entry into a separate page. To make additional entry pages click the button near the bottom of the page, "Create Additional Favorite Record." You may input 20 different favorites.

Tips: Who are your favorites? Your list might include: Athletes, Teams, Musical Interests, Art Items, Movies, Books, Instructional Media, Other Media, Magazines, Writers, Performers, Events, Locations, etc.

| Favorite Category Type<br>(i.e. book, movie, etc) |                                                  |    |
|---------------------------------------------------|--------------------------------------------------|----|
| Favorite Item                                     |                                                  |    |
| Reason for Favorite App                           | <u>↑</u>                                         |    |
| Create Additional Favor                           | ite Record Favorite - Go Back Favorite - Go Fron | nt |
| Clear Co Book (                                   | Continue Femusard Falit Fuit Directory Home      |    |

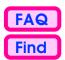

**Exit - Directory Home** 

The People of Sports and Fitness

## **Messages Worth Mentioning**

Message to the masses!

Directions: Enter each message into a separate page. To make additional message pages click the button near the bottom of the page, "Create Additional Message." You may input 5 different messages.

Tips: What are your favorite sound bites and advice tips? Your insights might include:
Quotes, Pointers, Success Keys, Words to live by, inspirations, etc.

| Message to the masses     |                      |                    |
|---------------------------|----------------------|--------------------|
|                           |                      |                    |
|                           |                      |                    |
|                           |                      |                    |
|                           |                      |                    |
|                           |                      |                    |
|                           |                      |                    |
|                           |                      |                    |
|                           |                      |                    |
|                           |                      |                    |
|                           |                      |                    |
|                           |                      |                    |
| Target Audience Includes: |                      |                    |
|                           |                      |                    |
|                           |                      |                    |
|                           |                      |                    |
| Date of Message input     |                      |                    |
|                           |                      |                    |
| Create Additional Messag  | Je Message - Go Back | Message - Go Front |
|                           |                      |                    |
|                           |                      |                    |
|                           |                      |                    |

**Continue Forward** 

Go Back

Clear

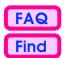

**Exit - Directory Home** 

The People of Sports and Fitness

### **Awards and Honors**

Message to the masses!

Directions: Enter each award into a separate page. To make additional award pages click the button near the bottom of the page, "Create Additional Award." You may input 15 different awards.

| Award                       |  |                 |                  |
|-----------------------------|--|-----------------|------------------|
| Granting Organization       |  |                 |                  |
| Award Insight Retrospection |  |                 |                  |
|                             |  |                 |                  |
|                             |  |                 |                  |
|                             |  |                 |                  |
|                             |  |                 |                  |
| Year of Award               |  |                 |                  |
|                             |  |                 |                  |
| Create Additional Award     |  | Award - Go Back | Award - Go Front |
|                             |  |                 |                  |
|                             |  |                 |                  |

**Continue Forward** 

Go Back

Clear

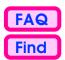

**Exit - Directory Home** 

The People of Sports and Fitness

### **Athletic Results**

Documenting and Charting Progress by Activities by Events

Directions: Enter each activity into a separate page. To make additional activity record pages click the button near the bottom of the page, "Create Additional Activities." You may input 10 different activities and chart 9 similar events.

| You may input 10 different activities and chart 9 similar events.                       |                   |            |                 |  |
|-----------------------------------------------------------------------------------------|-------------------|------------|-----------------|--|
|                                                                                         | Athletic Activity |            |                 |  |
|                                                                                         | Event Results     | Event Date | Event Location2 |  |
| Show Temporary Chart Move Up Dropping Top Line  Sort by Date Sort by Best Sort by Worst |                   |            |                 |  |
| Create Additional Activity                                                              |                   |            |                 |  |
|                                                                                         |                   |            |                 |  |

Edit

**Continue Forward** 

Clear

Go Back

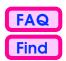

**Exit - Directory Home** 

The People of Sports and Fitness

## Recruiting Guidelines

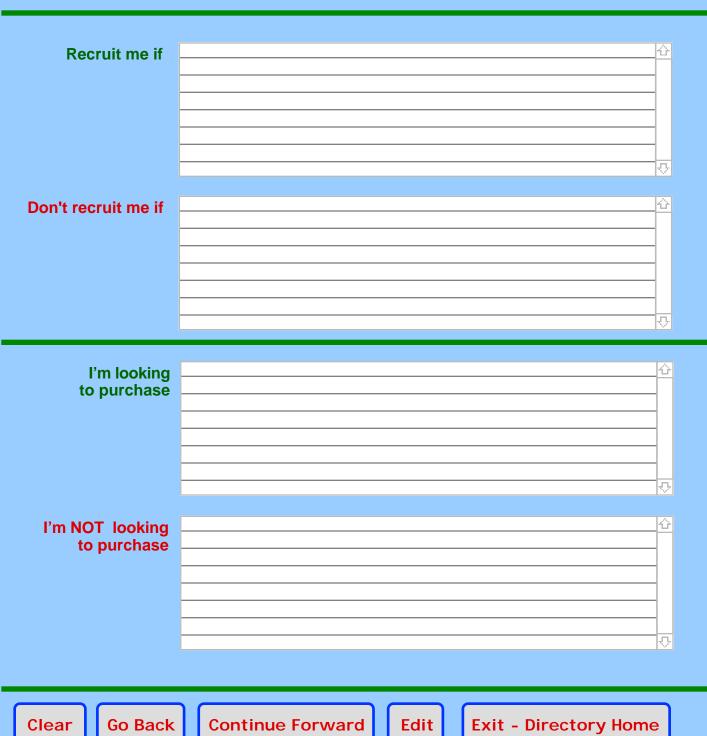

**Continue Forward** 

**Edit** 

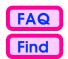

### The People of Sports and Fitness

# Memberships, Subscriptions & Professional Organizations

What are your interests and memberships for professional organizations? Show **certifications**, **clubs**, **advocate groups**, **internet groups**, **politics**, **booster groups**, **community groups**, **magazine affiliations**, **etc.** Input up to 5 associations per group. Blank fields are permitted. What are your **Role**(s) (up to 3) for each activity?

| Primary Affiliations | Role(s) in each |
|----------------------|-----------------|
|                      |                 |
|                      |                 |
|                      |                 |
|                      |                 |
|                      |                 |
| Secondary            |                 |
| Secondary —          |                 |
|                      |                 |
|                      |                 |
|                      |                 |
|                      |                 |
| Tertiary —           |                 |
|                      |                 |
|                      |                 |
|                      |                 |
|                      |                 |
|                      |                 |
|                      |                 |

Clear Go Back

**Continue Forward** 

Edi

**Exit - Directory Home** 

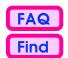

**Exit - Directory Home** 

### The People of Sports and Fitness

# Membership & Certifications Confirmations

Professional organizations (including informal alumni booster groups) can utilize these database powers to confirm and keep-track of interested people. A group can merge its membership, subscription, certification, or donor lists with the people found in The Sports Dorm and SportSurf.Net.

Check to see if your dues are paid. Be certain that a "certified instructor" is really certified. Find others with your same interests.

Groups can save money, generate income, post public directories, and better network with their populations with the internet and The Sports Dorm's assistance.

These records are obtained from the organizations data files and merged together with The Sports Dorm and SportsSurf.Net. Individuals can not alter these fields, only the reporting organization can update their records.

Double-click on any organization's name to get additional contact information.

**Continue Forward** 

Go Back

| Reporting Organization | Last update Valid to |
|------------------------|----------------------|
| Member Status          |                      |
| Reporting Organization | Last update Valid to |
| Member Status          |                      |
| Reporting Organization | Last update Valid to |
| Member Status          |                      |

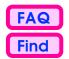

The People of Sports and Fitness

### **Entertainment, Visitors, Traveler**

Social Messages

Directions: Enter your policy for entertainment while in your home town and while you are on the road. Do you enjoy surprise out-of-town visitors? Do you travel to all the corners of the globe searching for a free meal or a new workout experience?

Clear Go Back

**Continue Forward** 

Edi<sup>-</sup>

**Exit - Directory Home** 

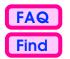

### The People of Sports and Fitness

### **Dorm Postings**

Documenting your contributions to our collective knowledge

Directions: As you participate and post in the various forums within The Sports Dorm, a recent history and log of your messages are put into your personal file.

This file is updated automatically and only contains information that was posted in the past number of months.

Double-click on the Post ID# and you'll be able to read that post in a new window.

| Post ID #: | Post Date | Post Title & Prime Location |
|------------|-----------|-----------------------------|
|            |           |                             |
|            |           |                             |
|            |           |                             |
|            |           |                             |
|            |           |                             |
|            |           |                             |
|            |           |                             |
|            |           |                             |
|            |           |                             |

Clear Go Back

**Continue Forward** 

Edit

**Exit - Directory Home**